# Azure App Gateway Configuration - ArcGIS Workflow Manager

Alex Campbell

6/1/21

# Contents

| Ba | ackground                          | 1  |
|----|------------------------------------|----|
| Aŗ | pplication Gateway Configuration   | 1  |
|    | Listeners                          | 2  |
|    | Rules                              | 4  |
|    | Basic Rules                        | 5  |
|    | Path-Based Rules                   | 6  |
|    | Rewrites                           | 7  |
|    | HTTP Settings                      | 9  |
|    | Server Manager:                    | 10 |
|    | Server Directory (/rest/services): | 11 |
|    | Server Admin:                      | 12 |
|    | Workflow Server                    | 13 |
|    | Health Probes                      | 14 |
|    | Backend Pools                      | 16 |
|    |                                    |    |

# Background

As part of a proof-of-concept activity, Esri Professional Services staff was tasked with determining the appropriate configuration of an <u>Azure Application Gateway</u> (v2) with the new services-based ArcGIS Workflow Manager. This guide assumes some knowledge of basic Application Gateway configuration and how it can be used to act as a reverse proxy for ArcGIS Enterprise in Azure.

Following the deployment of a base 10.9 ArcGIS Enterprise deployment with ArcGIS Enterprise Cloud Builder for Microsoft Azure, the new Workflow Manager server was installed on top of the Hosting server. Although the test environment was a single-machine deployment of Enterprise, the configuration parameters should still apply to the recommended separated deployment pattern displayed below.

# Application Gateway Configuration

The below sections outline a brief general discussion of the purpose of each of the settings within the Application Gateway (App Gateway) and focused instructions on configurations specific to ArcGIS Workflow Manager. We will focus on the highlighted components as it pertains to Workflow Manager Server.

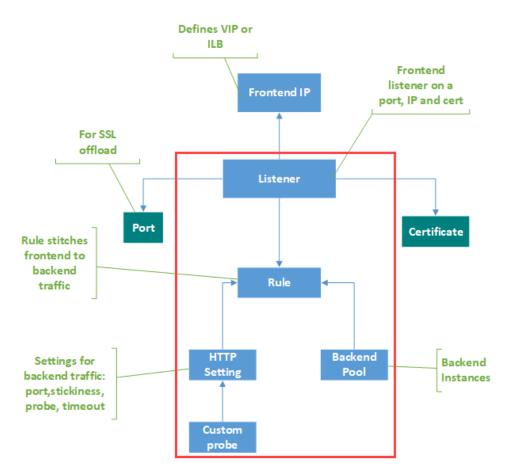

## Listeners

<u>Listeners</u> are configured within the App Gateway to check for incoming requests. As described in the Microsoft documentation:

"A listener is a logical entity that checks for incoming connection requests. A listener accepts a request if the protocol, port, hostname, and IP address associated with the request match the same elements associated with the listener configuration."

When deploying App Gateway with ArcGIS Enterprise, two listeners should be configured. By default, Cloud Builder will create a listener for HTTP (80) and HTTPS (443) traffic respectively. Each listener is then associated with a Rule that allows the App Gateway to forward traffic over the specified port to the appropriate backend destination.

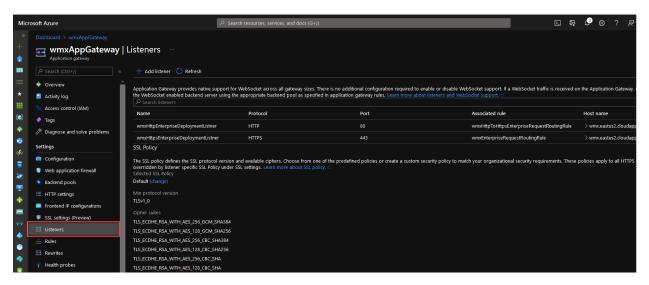

Figure - Application Gateway Listener Overview

For both listeners, you will specify the public IP address of the App Gateway along with the Port and Host name of the listener.

| Dashboard > Application gateways > wmxAppGateway >    |  |
|-------------------------------------------------------|--|
| wmxHttpEnterpriseDeploymentListner …<br>wmxAppGateway |  |
| Listener name 🕕                                       |  |
|                                                       |  |
| Frontend IP * ①                                       |  |
| Public V                                              |  |
| Port * ①                                              |  |
| 80 🗸                                                  |  |
| Protocol ①                                            |  |
|                                                       |  |
| Associated rule                                       |  |
| wmxHttpToHttpsEnterpriseRequestRoutingRule            |  |
| Additional settings                                   |  |
| Listener type 🕥                                       |  |
| Basic 💿 Multi site                                    |  |
| Host name * 🛈                                         |  |
| wmx.eastus2.cloudapp.azure.com                        |  |
| Error page url                                        |  |
| Ves  No                                               |  |
|                                                       |  |

Figure - HTTP Listener Configuration

Since your HTTPS listener will utilize TLS to encrypt traffic, you must also specify the TLS certificate for your public alias.

| wmxHttpsEnterpriseDeploymentListner …<br>wmxAppGateway |   |
|--------------------------------------------------------|---|
| Listener name 🕕                                        |   |
|                                                        |   |
| Frontend IP * 🛈                                        |   |
| Public                                                 | ~ |
| Port* ①                                                |   |
|                                                        |   |
| Protocol O<br>O HITP O HITPS                           |   |
| Choose a certificate Create new  Select existing       |   |
| Certificate *                                          |   |
| frontendCert                                           |   |
| Renew or edit selected certificate                     |   |
| Enable SSL Profile 💿                                   |   |
| Associated rule                                        |   |
|                                                        |   |
| Additional settings                                    |   |
| Listener type ①                                        |   |
| Basic O Multi site                                     |   |
| Host name * 🛈                                          |   |
| wmx.eastus2.cloudapp.azure.com                         |   |
| Error page url Ves 💿 No                                |   |

Figure - HTTPS Listener Configuration

#### Rules

<u>Request routing rules</u> are what pulls together our listener, HTTP settings, and backend pools. As described by Microsoft:

"A request routing rule is a key component of an application gateway because it determines how to route traffic on the listener. The rule binds the listener, the backend server pool, and the backend HTTP settings.

When a listener accepts a request, the request routing rule forwards the request to the backend or redirects it elsewhere. If the request is forwarded to the backend, the request routing rule defines which backend server pool to forward it to. The request routing rule also determines if the headers in the request are to be rewritten. One listener can be attached to one rule."

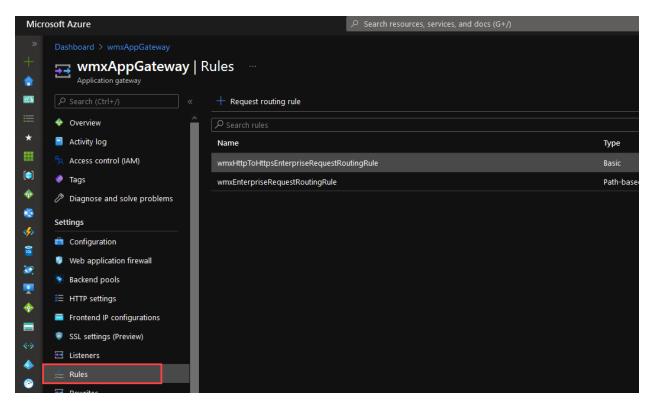

#### **Basic Rules**

There are two main types of request routing rules in the Application Gateway, Basic and Path-Based. Basic rules direct all traffic on the associated listener to the associated backend pool. For ArcGIS Enterprise, a single basic rule is created to redirect traffic from the HTTP listener (80) to the HTTPS listener (443).

| Setting              | Value          |
|----------------------|----------------|
| Listener             | HTTP Listener  |
| Target Type          | Redirection    |
| Redirection Type     | Permanent      |
| Redirection Target   | Listener       |
| Target Listener      | HTTPS Listener |
| Include Query String | Yes            |
| Include Path         | Yes            |

| Dashboard > wmxAppGateway   | I Rules                                    |            |                                                                     | sEnterpriseRequestRoutingRule                                                                                         |
|-----------------------------|--------------------------------------------|------------|---------------------------------------------------------------------|----------------------------------------------------------------------------------------------------|
| Application gateway         | + Request routing rule                     |            | Configure a routing rule to sen<br>must contain a listener and at l | d traffic from a given frontend IP address to one or more backend targets. A routing rule<br>east one backend target. |
| Overview                    | P Search rules                             |            |                                                                     |                                                                                                    |
| Activity log                | Name                                       | Туре       | Listener Backend targets                                            |                                                                                                    |
| Access control (IAM)        | wmxHttpToHttpsEnterpriseRequestRoutingRule | Basic      |                                                                     | ich this routing rule will send traffic. You will also need to specify a set of HTTP settings that                    |
| 🔮 Tags                      | wmxEnterpriseRequestRoutingRule            | Path-based | define the behavior of the rou                                      | rting rule.                                                                                                    |
| Diagnose and solve problems |                                            |            |                                                                     | Backend pool     Redirection                                                                                          |
| Settings                    |                                            |            | Redirection type                                                    | Permanent V                                                                                                    |
|                             |                                            |            |                                                                     | Listener Disternal site                                                                                               |
| Configuration               |                                            |            | Target listener                                                     | wmxHttpsEnterpriseDeploymentListner V                                                                                 |
| Web application firewall    |                                            |            | include query string                                                | 💽 Yes 🔘 No                                                                                                    |
| Backend pools               |                                            |            |                                                                     | Yes No                                                                                                    |
| = HTTP settings             |                                            |            |                                                                     |                                                                                                    |

#### Path-Based Rules

Path-based rules direct traffic to backend pools based on the evaluation of the request URL against a set of defined paths. If the URL path matches that of a specific rule, the App Gateway will re-route the traffic accordingly. If the path does not match any of the path-based rules, traffic is sent to the default backend pool via the default HTTP setting.

In a standard base deployment of ArcGIS Enterprise, only two rules are required: one for Portal, and one for Server. Because Workflow Server is installed as an extension of an existing ArcGIS Server site, we are required to use an explicit path for each endpoint within that Server. Again, this may be avoidable depending on the configuration of the system, and how App Gateway evaluates rules, but in testing this was the requirement.

**Note:** Although Portal, Server, and Workflow Server are all listening for traffic on different ports and/or machines, a single path-based rule can be created as each path will override the base settings specified in the upper section of the configuration.

| Target Name      | Path               | HTTP Setting     | Backend Pool                                 |
|------------------|--------------------|------------------|----------------------------------------------|
| Portal           | /portal/*,/portal  | Portal           | Portal                                       |
| Server Manager   | /server/manager/*  | Server Manager   | Server                                       |
| Server Directory | /server/rest/*     | Server Directory | Server                                       |
| Server Admin     | /server/admin/*    | Server Admin     | Server                                       |
| Workflow Server  | /server/workflow/* | Workflow Server  | Server or Stand-<br>alone Workflow<br>Server |

# $wmx \\ Enterprise \\ Request \\ Routing \\ Rule$

#### wmxAppGateway

Configure a routing rule to send traffic from a given frontend IP address to one or more backend targets. A routing rule must contain a listener and at least one backend target.

 $\times$ 

| Rule name                                                           |                  | uestRoutinaRule                  |                                         |
|---------------------------------------------------------------------|------------------|----------------------------------|-----------------------------------------|
| *Listener *Backend targets                                          |                  |                                  |                                         |
|                                                                     |                  |                                  | , Default Settings. This g              |
| Choose a backend pool to which<br>define the behavior of the routin |                  | traffic. You will also need to s | specif over-ridden by the belo<br>rules |
| Target type                                                         | Backend pool     | Redirection                      |                                         |
| Backend target * 🕕                                                  | wmxServerBackenc | dPool                            | $\checkmark$                            |
| HTTP settings * 🛈                                                   | wmxServerHttpsSe | etting                           | ~                                       |
| Path-based routing                                                  |                  |                                  |                                         |
| also apply a different set of HTT<br>Path based rules               |                  |                                  | JRL path of the request. You can        |
| Path                                                                | Target name      | name HTTP setting name Backend p |                                         |
| /portal/*,/portal                                                   | portalPathRule   | wmxPortalHttpsSetting            | wmxPortalBackendPool ····               |
| /server/manager/*                                                   | serverPathRule   | wmxServerHttpsSetting            | wmxServerBackendPool ····               |
| /server/workflow/*                                                  | workflow         | wmxWorkflowHttpsSetting          | wmxServerBackendPool ····               |
| /server/rest/*                                                      | server-directory | wmxServerDirectory               | wmxServerBackendPool ····               |
| /server/admin/*,/server/                                            | server-admin     | wmxServerAdmin                   | wmxServerBackendPool •••                |
| Add multiple targets to create a                                    | path-based rule  |                                  |                                         |
|                                                                     |                  |                                  |                                         |

#### Rewrites

Rewrite rules allow you to add, remove, or update HTTP request and response headers as the request moves through the App Gateway on to the backend pool. Rewrite rules are configured as sets in App Gateway with three main components:

 Request Routing Rule Association – The desired routing rule to apply the rewrite. With path-based routing the rewrite configuration is defined based on the desired path out of the rules specified above.

- Rewrite Condition An optional configuration, the action will occur if the request or response meets the condition
- Rewrite Type Request Headers, Response Headers, URL Components

| Mici        | rosoft Azure                                                                                                    |                                   |          |               |
|-------------|----------------------------------------------------------------------------------------------------|-----------------------------------|----------|---------------|
| *<br>+<br>€ | Dashboard > wmxAppGateway<br>wmxAppGateway  <br>Application gateway<br>P Search (Ctrl+/) «                                                                                                    | Rewrites                          |          |               |
| ≡<br>- ★    | Overview     Activity log                                                                                                    | Start with creating a rewrite set | Rewrites | Rules Applied |
|             | <ul> <li>Access control (IAM)</li> <li>✓ Tags</li> </ul>                                                                                                    | wmxPortalRewriteRuleSet           | 2        | > 1           |
| <b>*</b>    | Diagnose and solve problems                                                                                                    | wmxServerRewriteRuleSet           |          | > 3 > 1       |
|             | Settings<br>Configuration<br>Veb application firewall<br>Stackend pools<br>HTTP settings<br>Frontend IP configurations<br>SSL settings (Preview)<br>SSL settings (Preview)<br>Rules<br>Rules<br>Rules<br>Health probes |                                   |          |               |

In a standard base deployment, only two rewrite sets would be created, each applied to a single path (Portal and Server). As noted above, because we have multiple Server site endpoints to handle, we will apply the Server rewrite to three paths. Additionally, Workflow Manager requires different rewrites and a third rewrite set must be created accordingly.

| Server Rewrites  |                                                                       |
|------------------|-----------------------------------------------------------------------|
| Setting          | Value                                                                 |
| Set Name         | Server Rewrite Rule Set                                               |
| Associated       | Server Manager, Server Directory, Server Admin                        |
| Routing Rules    |                                                                       |
| Rewrite Rule     | XForwardedHostRewrite                                                 |
| Name             |                                                                       |
| Rule Sequence    | 50                                                                    |
| (Lower evaluates |                                                                       |
| first)           |                                                                       |
| Action           | Set request header "X-Forwarded-Host" = {http_req_host}               |
| Rewrite Rule     | ServerRewrite                                                         |
| Name             |                                                                       |
| Rule Sequence    | 100                                                                   |
| Condition        | If Common Response Header "Location" equals                           |
|                  | "(https?):\/\/[^\/]+:6443\/(?:arcgis server)(.*)\$"                   |
| Action #1        | Set Custom Response Header "RewriteLocationValue" =                   |
|                  | {http_resp_Location_1}://{http_req_host}/server{http_resp_Location_2} |

| Action #2 | Set Common Response Header "Location" =                               |
|-----------|-----------------------------------------------------------------------|
|           | {http_resp_Location_1}://{http_req_host}/server{http_resp_Location_2} |

| Workflow Server R                                              | Workflow Server Rewrites                                              |  |  |  |  |  |  |
|----------------------------------------------------------------|-----------------------------------------------------------------------|--|--|--|--|--|--|
| Setting                                                        | Value                                                                 |  |  |  |  |  |  |
| Set Name                                                       | Workflow Server Rewrite Rule Set                                      |  |  |  |  |  |  |
| Associated                                                     | Workflow Server                                                       |  |  |  |  |  |  |
| Routing Rules                                                  |                                                                       |  |  |  |  |  |  |
| Rewrite Rule                                                   | XForwardedHostRewrite                                                 |  |  |  |  |  |  |
| Name                                                           |                                                                       |  |  |  |  |  |  |
| Rule Sequence                                                  | 50                                                                    |  |  |  |  |  |  |
| (Lower evaluates                                               |                                                                       |  |  |  |  |  |  |
| first)                                                         |                                                                       |  |  |  |  |  |  |
| Action Set request header "X-Forwarded-Host" = {http_req_host} |                                                                       |  |  |  |  |  |  |
|                                                                |                                                                       |  |  |  |  |  |  |
| Rewrite Rule                                                   | WorkflowRewrite                                                       |  |  |  |  |  |  |
| Name                                                           |                                                                       |  |  |  |  |  |  |
| Rule Sequence                                                  | 100                                                                   |  |  |  |  |  |  |
| Condition                                                      | If Common Response Header "Location" equals                           |  |  |  |  |  |  |
|                                                                | "(https?):\/\/[^\/]+:13443\/(?:arcgis server workflow)(.*)\$"         |  |  |  |  |  |  |
| Action #1 Set Custom Response Header "RewriteLocationValue" =  |                                                                       |  |  |  |  |  |  |
|                                                                | {http_resp_Location_1}://{http_req_host}/server{http_resp_Location_2  |  |  |  |  |  |  |
| Action #2                                                      | Set Common Response Header "Location" =                               |  |  |  |  |  |  |
|                                                                | {http_resp_Location_1}://{http_req_host}/server{http_resp_Location_2} |  |  |  |  |  |  |

## HTTP Settings

<u>HTTP Settings</u> allow you to specify the port number, protocol, and other details about how the request routing rules route traffic to the backend servers. As described by Microsoft:

"The port and protocol used in the HTTP settings determine whether the traffic between the application gateway and backend servers is encrypted (providing end-to-end TLS) or unencrypted.

This component is also used to:

- Determine whether a user session is to be kept on the same server by using the cookiebased session affinity.
- Gracefully remove backend pool members by using connection draining.
- Associate a custom probe to monitor the backend health, set the request timeout interval, override host name and path in the request, and provide one-click ease to specify settings for the App Service backend."

In a base configuration of Application Gateway for ArcGIS Enterprise, two HTTP settings are created: one for Portal, and one for Server. Because the Workflow Server was installed into the Hosting Server, a HTTP setting must be created for each of the Server endpoints individually. This is related to how Application Gateway evaluates it's request rules and may be avoidable depending on your deployment pattern.

| See Mappication gateway     | HTTP settings                      |       |          |                       |                        | × |
|-----------------------------|------------------------------------|-------|----------|-----------------------|------------------------|---|
|                             | + Add                              |       |          |                       |                        |   |
| 💠 Overview 🏻 🍐              | Updating                           |       |          |                       |                        |   |
| Activity log                |                                    |       |          |                       |                        |   |
| Access control (IAM)        | $\mathcal{P}$ search HTTP settings |       |          |                       |                        |   |
| 🔷 Tags                      | Name                               | Port  | Protocol | Cookie based affinity | Custom probe           |   |
| Diagnose and solve problems | wmxPortalHttpsSetting              | 7443  | HTTPS    | Disabled              | wmxPortalProbeName     |   |
|                             | wmxServerHttpsSetting              | 6443  | HTTPS    | Disabled              | wmxServerProbeName     |   |
| Settings                    | wmxServerDirectory                 | 6443  | HTTPS    | Disabled              |                        |   |
| Configuration               | wmxServerAdmin                     | 6443  | HTTPS    | Disabled              | wmxServerProbeName     |   |
| Web application firewall    | wmxWorkflowHttpsSetting            | 13443 | HTTPS    | Disabled              | wmxWorkflowHealthProbe |   |
| Backend pools               |                                    |       |          |                       |                        |   |
| 第 HTTP settings             |                                    |       |          |                       |                        |   |
| Frontend IP configurations  |                                    |       |          |                       |                        |   |

Below, each ArcGIS Server related HTTP setting is detailed. For all the Hosting (GIS) Server endpoints, the port will be 6443 with the only difference being the "Override backend path" to specify which part of Server we want to direct traffic in our rules.

Server Manager:

| Setting                               | Value                      |  |
|---------------------------------------|----------------------------|--|
| Port                                  | 6443                       |  |
| Request Time-Out                      | 180 (Seconds)              |  |
| Override Backend Path /arcgis/manager |                            |  |
| Custom Probe                          | ArcGIS Server Health Probe |  |

| Add HTTP setting                                                                                                    |      |
|----------------------------------------------------------------------------------------------------|------|
| HTTP settings name                                                                                                    |      |
|                                                                                                    |      |
| Backend protocol                                                                                                    |      |
| Backend port *                                                                                                    |      |
| 6443                                                                                                    |      |
| Trusted root certificate                                                                                                    |      |
| For end-to-end SSL encryption, the backends must be in the allowlist of the application gateway. Upload the public certifi<br>of the backend servers to this HTTP setting.                                                                                                    | cate |
| Use well known CA certificate                                                                                                    |      |
| Ves 💿 No                                                                                                    |      |
| Certificate                                                                                                    |      |
| serverBackendSSLCert                                                                                                    |      |
| + Add certificate                                                                                                    |      |
| Additional settings                                                                                                    |      |
| Additional settings                                                                                                    |      |
| Cookie-based affinity 🛈                                                                                                    |      |
| 🔿 Enable 💿 Disable                                                                                                    |      |
| Connection draining ①                                                                                                    |      |
| Enable Disable                                                                                                    |      |
| Drain timeout (seconds)                                                                                                    |      |
| O6                                                                                                    | 0    |
| Request time-out (seconds) * ①                                                                                                    |      |
| 180                                                                                                    |      |
| Override backend path ()                                                                                                    |      |
| /arcgis/manager/                                                                                                    |      |
| Host name                                                                                                    |      |
| By default, Application Gateway does not change the incoming HTTP host header from the client and sends the header<br>unaltered to the backend. Multi-tenant services like App service or API management rely on a specific host header or SNI<br>extension to resolve to the correct endpoint. Change these settings to overwrite the incoming HTTP host header. |      |
| Override with new host name                                                                                                    |      |
| Yes No                                                                                                    |      |
| Host name override                                                                                                    |      |
| Pick host name from backend target                                                                                                    |      |
| Override with specific domain name                                                                                                    |      |
|                                                                                                    |      |
|                                                                                                    |      |
| Use custom probe ① <ul> <li>Yes O No</li> </ul>                                                                                                    |      |
| Custom probe *                                                                                                    |      |
| wmxServerProbeName                                                                                                    |      |

# Server Directory (/rest/services):

| Setting               | Value                      |
|-----------------------|----------------------------|
| Port                  | 6443                       |
| Request Time-Out      | 180 (Seconds)              |
| Override Backend Path | /arcgis/rest/              |
| Custom Probe          | ArcGIS Server Health Probe |

| Add HTTP setting                                                                                                    | × |
|----------------------------------------------------------------------------------------------------|---|
|                                                                                                    |   |
| HTTP settings name                                                                                                    |   |
|                                                                                                    |   |
| Backend protocol                                                                                                    |   |
| ○ НТТР ● НТТРS                                                                                                    |   |
| Backend port *                                                                                                    |   |
| 6443                                                                                                    |   |
| Trusted root certificate                                                                                                    |   |
| For end-to-end SSL encryption, the backends must be in the allowlist of the application gateway. Upload the public certificate<br>of the backend servers to this HTTP setting.                                                             |   |
| -<br>Use well known CA certificate                                                                                                    |   |
| Ves   No                                                                                                    |   |
|                                                                                                    |   |
| Certificate                                                                                                    |   |
| serverBackendSSLCert ···                                                                                                    |   |
| + Add certificate                                                                                                    |   |
| Additional settings                                                                                                    |   |
| Additional settings                                                                                                    |   |
| Cookie-based affinity ()                                                                                                    |   |
| 🔘 Enable 💿 Disable                                                                                                    |   |
| Connection draining $ \mathbb{O} $                                                                                                    |   |
| 🔵 Enable 💿 Disable                                                                                                    |   |
| Request time-out (seconds) * 🛈                                                                                                    |   |
| 180                                                                                                    |   |
| Override backend path 🛈                                                                                                    |   |
| /arcgis/rest/                                                                                                    |   |
| Unit come                                                                                                    |   |
| Host name<br>By default, Application Gateway does not change the incoming HTTP host header from the client and sends the header                                                                                                    |   |
| unaltered to the backed. Multi-terant services like App service or API management rely on a specific host header or SNI<br>extension to resolve to the correct endpoint. Change these settings to overwrite the incoming HTTP host header. |   |
| Override with new host name                                                                                                    |   |
| Yes No                                                                                                    |   |
| Host name override                                                                                                    |   |
| Pick host name from backend target                                                                                                    |   |
| Override with specific domain name                                                                                                    |   |
|                                                                                                    |   |
| e.g. contoso.com                                                                                                    |   |
| Use custom probe 🕥                                                                                                    |   |
| Ves 💿 No                                                                                                    |   |

## Server Admin:

| Setting                              | Value                      |
|--------------------------------------|----------------------------|
| Port                                 | 6443                       |
| Request Time-Out                     | 180 (Seconds)              |
| Override Backend Path /arcgis/admin/ |                            |
| Custom Probe                         | ArcGIS Server Health Probe |

| Add HTTP setting                                                                                                    | × |
|----------------------------------------------------------------------------------------------------|---|
|                                                                                                    |   |
| HTTP settings name                                                                                                    |   |
| wmxServerAdmin                                                                                                    |   |
| Backend protocol                                                                                                    |   |
| Backend port *                                                                                                    |   |
| 6443                                                                                                    |   |
| Trusted root certificate                                                                                                    |   |
| For end-to-end SSL encryption, the backends must be in the allowlist of the application gateway. Upload the public certificate<br>of the backend servers to this HTTP setting.                                                                                                    |   |
| Use well known CA certificate Ves  No                                                                                                    |   |
| Certificate                                                                                                    |   |
| serverBackendSSLCert                                                                                                    |   |
| + Add certificate                                                                                                    |   |
| Additional settings                                                                                                    |   |
| Additional settings                                                                                                    |   |
| Cookie-based affinity 🔿 🔿 Enable 💿 Disable                                                                                                    |   |
| U Enadle Ulisable                                                                                                    |   |
| Connection draining ③<br>〇 Enable ④ Disable                                                                                                    |   |
| Request time-out (seconds) * ()                                                                                                    |   |
| 180                                                                                                    |   |
| Override backend path ①                                                                                                    |   |
| /arcgis/admin/                                                                                                    |   |
| Host name                                                                                                    |   |
| By default, Application Gateway does not change the incoming HTTP host header from the client and sends the header<br>unaltered to the backend. Multi-tenant services like App service or API management rely on a specific host header or SNI<br>extension to resolve to the correct endpoint. Change these settings to overwrite the incoming HTTP host header. |   |
| Override with new host name                                                                                                    |   |
| Yes No                                                                                                    |   |
| Host name override                                                                                                    |   |
| Pick host name from backend target     Override with specific domain name                                                                                                    |   |
|                                                                                                    |   |
|                                                                                                    |   |
| Use custom probe ①                                                                                                    |   |
| • Yes No                                                                                                    |   |
| Custom probe *                                                                                                    |   |
| wmxServerProbeName                                                                                                    |   |

## Workflow Server

Workflow Manager Server has different requirements and therefore has a slightly different HTTP Setting. The following details are required for successful operation of Workflow Server.

| Setting               | Value         |
|-----------------------|---------------|
| Port                  | 13443         |
| Request Time-Out      | 360 (Seconds) |
| Override Backend Path | /workflow/    |

| Custom Probe | See below for probe details. Because Workflow Server  |
|--------------|-------------------------------------------------------|
|              | does not currently provide a non-authenticated health |
|              | check, we need to use the default GIS Server health   |
|              | check endpoint over port 6443 for this setting.       |

| Add HTTP setting                                                                                                    | × |
|----------------------------------------------------------------------------------------------------|---|
| HTTP settings name                                                                                                    |   |
|                                                                                                    |   |
| Backend protocol                                                                                                    |   |
| Backend port* 13443                                                                                                    |   |
| Trusted root certificate                                                                                                    |   |
| For end-to-end SSL encryption, the backends must be in the allowlist of the application gateway. Upload the public certificate<br>of the backend servers to this HTTP setting.                                                                                                    |   |
| Use well known CA certificate Yes 💿 No                                                                                                    |   |
| Certificate                                                                                                    |   |
| serverBackendSSLCert                                                                                                    |   |
| + Add certificate                                                                                                    |   |
| Additional settings                                                                                                    |   |
| Additional settings                                                                                                    |   |
| Cookie-based affinity ()<br>Carable () Disable                                                                                                    |   |
| Connection draining ①                                                                                                    |   |
| C Enable O Disable                                                                                                    |   |
| Request time-out (seconds) * O                                                                                                    |   |
| 360                                                                                                    |   |
| Override backend path ()<br>/workflow/                                                                                                    |   |
|                                                                                                    |   |
| Host name                                                                                                    |   |
| By default, Application Gateway does not change the incoming HTTP host header from the client and sends the header<br>unaltered to the backend. Multi-tenant services like App service or API management rely on a specific host header or SNI<br>extension to resolve to the correct endpoint. Change these settings to overwrite the incoming HTTP host header. |   |
| Override with new host name                                                                                                    |   |
| Yes No                                                                                                    |   |
| Host name override                                                                                                    |   |
| Pick host name from backend target     Override with specific domain name                                                                                                    |   |
|                                                                                                    |   |
| e.g. contoso.com                                                                                                    |   |
| Use custom probe 💿                                                                                                    |   |
| • Yes 🔿 No                                                                                                    |   |
| Custom probe*                                                                                                    |   |
| wmxWorkflowHealthProbe                                                                                                    |   |

### Health Probes

<u>Health probes</u> check the health of the resources within a specified backend pool and automatically removes unhealthy resources after failure to the probe. For ArcGIS Enterprise, the <u>built-in health check</u> functionality can be used to assess the health of each component (Portal/Server).

| Mic                                                                                                    | rosoft Azure                     | ٩                        | Search resources, services, and docs (G+/) |      |                                 | D 🖟 🖉 🏾 ?       | Ŕ   |
|----------------------------------------------------------------------------------------------------|----------------------------------|--------------------------|--------------------------------------------|------|---------------------------------|-----------------|-----|
| »                                                                                                    |                                  |                          |                                            |      |                                 |                 |     |
| +                                                                                                    | wmxAppGateway                    | Health probes            |                                            |      |                                 |                 |     |
|                                                                                                    |                                  | 🕂 Add 💍 Refresh 🗊 Delete |                                            |      |                                 |                 |     |
| =                                                                                                    | Overview                         | Search probes            |                                            |      |                                 |                 |     |
| *                                                                                                    | Activity log                     | Name                     | Protocol                                   | Host | Path                            | Timeout (second | ds) |
|                                                                                                    | Access control (IAM)             | wmxServerProbeName       | Https                                      |      | /arcgis/rest/info/healthcheck   | 30              |     |
| -                                                                                                    | Tags Diagnose and solve problems | wmxPortalProbeName       | Https                                      |      | /arcgis/portaladmin/healthCheck | 30              |     |
|                                                                                                    |                                  | wmxWorkflowHealthProbe   | Https                                      |      | /arcgis/rest/info/healthCheck   |                 |     |
| <b>%</b>                                                                                                    | Settings                         |                          |                                            |      |                                 |                 |     |
| 8                                                                                                    | Web application firewall         |                          |                                            |      |                                 |                 |     |
| 2                                                                                                    | Backend pools                    |                          |                                            |      |                                 |                 |     |
| <ul> <li>↓</li> <li>↓</li></ul> | 這 HTTP settings                  |                          |                                            |      |                                 |                 |     |
|                                                                                                    | Frontend IP configurations       |                          |                                            |      |                                 |                 |     |
|                                                                                                    | SSL settings (Preview)           |                          |                                            |      |                                 |                 |     |
|                                                                                                    | 🖽 Listeners                      |                          |                                            |      |                                 |                 |     |
|                                                                                                    | 📩 Rules                          |                          |                                            |      |                                 |                 |     |
|                                                                                                    | 🗄 Rewrites                       |                          |                                            |      |                                 |                 |     |
| 0                                                                                                    | Health probes                    |                          |                                            |      |                                 |                 |     |

Currently, Workflow Server does not have a non-authenticated health check endpoint and therefore the underlying Server site's health check must be configured.

| Setting                                   | Value                         |
|-------------------------------------------|-------------------------------|
| Protocol                                  | HTTPS                         |
| Pick host name from backend HTTP settings | Yes                           |
| Pick port from backend HTTP settings      | No                            |
| Port                                      | 6443                          |
| Path                                      | /arcgis/rest/info/healthCheck |
| Interval                                  | 30 (seconds)                  |
| Timeout                                   | 30 (seconds)                  |
| Unhealthy threshold                       | 3                             |
| Use probe matching conditions             | No                            |
| HTTP Settings                             | Workflow HTTP Setting         |

| Micr              | osoft Azure                                                                               |                                       | $\mathcal{P}$ Search resources, services, and do | cs (G+/)                                         |                                    |   |
|-------------------|-------------------------------------------------------------------------------------------|---------------------------------------|--------------------------------------------------|--------------------------------------------------|------------------------------------|---|
| *<br>+            | Dashboard > wmxAppGateway           wmxAppGateway           wmxAppGateway   Health probes |                                       | wmxWorkflowHe<br>wmxAppGateway                   |                                                  | ealthProbe                         |   |
|                   |                                                                                           | + Add 💍 Refresh 🛍 Delete              |                                                  | Name<br>Protocol *                               | wmxWorkflowHealthProbe             |   |
| - *               | Activity log                                                                              | C Search probes Name Protocol         |                                                  | Pick host name from backend<br>HTTP settings     | ● Yes ◯ No                         |   |
| (©)<br>(*)        | Access control (IAM)                                                                      | wmxServerProbeName wmxPortalProbeName | Https<br>Https                                   | Pick port from backend HTTP<br>settings          | 🔿 Yes 💿 No                         |   |
| *<br>**           | Diagnose and solve problems Settings                                                      | wmxWorkflowHealthProbe                | Https                                            | Port *<br>Path * ①                               | 6443 /arcgis/rest/info/healthCheck |   |
| 8                 | <ul> <li>Configuration</li> <li>Web application firewall</li> </ul>                       |                                       |                                                  | Interval (seconds) * ①                           | 30                                 |   |
| •••<br>•••<br>••• | <ul> <li>Backend pools</li> <li>#TTP settings</li> </ul>                                  |                                       |                                                  | Timeout (seconds) * ①<br>Unhealthy threshold * ① | 30                                 |   |
|                   | <ul> <li>Frontend IP configurations</li> <li>SSL settings (Preview)</li> </ul>            |                                       |                                                  | Use probe matching conditions<br>①               | 🔿 Yes 💿 No                         |   |
| <b>*</b>          | 편 Listeners<br>≟ Rules                                                                    |                                       |                                                  | HTTP settings ①                                  | wmxWorkflowHttpsSetting            | ~ |
|                   | Rewrites     Health probes                                                                |                                       |                                                  |                                                  |                                    |   |

## Backend Pools

Backend Pools route requests in the chain to your backend servers. They can contain:

- NICs
- Virtual machine scale sets
- Public IP addresses
- Internal IP addresses
- FQDN
- Multitenant backends

For ArcGIS Enterprise, we are going to utilize the FQDN of the backend servers as the destination for the backend pools. In the screenshot below, an additional backend pool has been setup to model what a multi-machine environment would look like within the Azure Portal.

| Microsoft Azure                |                                    |                                 | $\mathcal P$ $$ Search resources, services, and docs (G+/) $$ |                  |         | D 🖟 🖓 🔅 |  |  |  |
|--------------------------------|------------------------------------|---------------------------------|---------------------------------------------------------------|------------------|---------|---------|--|--|--|
| »                              |                                    |                                 |                                                               |                  |         |         |  |  |  |
| +                              | wmxAppGateway   Backend pools ···· |                                 |                                                               |                  |         |         |  |  |  |
| <b>M</b>                       |                                    | earch (CH+-) « + Add () Refresh |                                                               |                  |         |         |  |  |  |
| ≡                              | Overview                           |                                 |                                                               |                  |         |         |  |  |  |
| *                              | Activity log                       | Name                            |                                                               | Rules associated | Targets |         |  |  |  |
|                                | 🖄 Access control (IAM)             | wmxServerBackendPool            |                                                               |                  |         |         |  |  |  |
| ()                             | 🗳 Tags                             | wmxPortalBackendPool            |                                                               |                  |         |         |  |  |  |
| *                              | Diagnose and solve problems        | wmxWorkflowBackendPool          |                                                               |                  |         |         |  |  |  |
| 8                              | Settings                           |                                 |                                                               |                  |         |         |  |  |  |
| <ul> <li></li> <li></li> </ul> | Configuration                      |                                 |                                                               |                  |         |         |  |  |  |
|                                | Web application firewall           |                                 |                                                               |                  |         |         |  |  |  |
|                                | Backend pools                      |                                 |                                                               |                  |         |         |  |  |  |
| <b></b>                        | HTTP settings                      |                                 |                                                               |                  |         |         |  |  |  |

Each Backend Pool will have a single target, pointing at the FQDN of the machine hosting the component we are interested in (Portal, Server, Workflow Server, etc..).

| Micr                                                                                                    | osoft Azure                      | P se     | earch resour                      |     |  |  |
|----------------------------------------------------------------------------------------------------|----------------------------------|----------|-----------------------------------|-----|--|--|
|                                                                                                    | Dashboard > wmxAppGateway >      |          |                                   |     |  |  |
| +                                                                                                    | Edit backend pool                |          |                                   |     |  |  |
| A backend pool is a collection of resources to which your application gateway can send trafficered backend pool can contain virtual machines, virtual machines scale sets, IP addresses, domain or an App Service. |                                  |          |                                   |     |  |  |
| *                                                                                                    | Name                             |          |                                   |     |  |  |
|                                                                                                    | wmxServerBackendPool             |          |                                   |     |  |  |
| l                                                                                                    | Add backend pool without targets |          |                                   |     |  |  |
|                                                                                                    | Yes No                           |          |                                   |     |  |  |
|                                                                                                    | Backend targets                  |          |                                   |     |  |  |
|                                                                                                    | 1 item                           |          |                                   |     |  |  |
|                                                                                                    | Target type                      | Targ     | get                               |     |  |  |
|                                                                                                    | IP address or FQDN               | wm       | xWebGlS.axlv3ghoz3sufgc3guiuq5ym0 | 🗊 … |  |  |
|                                                                                                    | IP address or FQDN               | <b>~</b> |                                   |     |  |  |
|                                                                                                    |                                  |          |                                   |     |  |  |
|                                                                                                    | Associated rule                  |          |                                   |     |  |  |
|                                                                                                    | wmxEnterprisePathMap             |          |                                   |     |  |  |